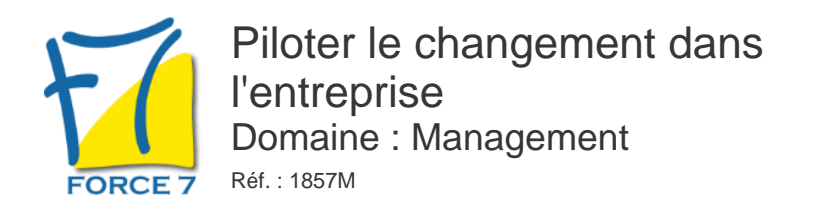

### OBJECTIFS DE LA FORMATION

A l'issue de cette formation, le participant sera capable de : Identifier un processus de changement dans le cadre de son équipe Les freins personnels - Identifier les points d'appui pour réussir le changement Définir un plan d'action et mettre en place le suivi de son projet

### PRÉ-REQUIS

Aucun

### MOYENS PÉDAGOGIQUES ET MODALITÉS D'ÉVALUATION

**Moyens pédagogiques :** Alternance entre théorie et exercices pratiques. Un support de cours adapté remis à chaque participant. Salle de cours équipée / connexion internet / matériels de projection / Tableaux / Paper Board.

**Modalités d'évaluation :** Evaluation au fur et à mesure des exercices pratiques / Questionnaire de satisfaction / Attestation de stage / Evaluation sommative par le formateur sur 5 questions.

**Formation en présentiel :** A l'aide de l'application EDUSIGN, les stagiaires ont un accès afin d'émarger pendant la formation et de répondre à une opinion qualité lors de la fin de la formation.

**Formation en distanciel :** A l'aide d'un logiciel, les stagiaires interagissent entre eux et avec le formateur / Accès à l'environnement d'apprentissage (supports,...)et aux preuves de suivi (émargements, évaluation,opinion qualité...) via la plateforme Edusign / Convocation avec lien de connexion.

### CONTENU ET MÉTHODES MOBILISÉES

Un ou plusieurs tests de personnalité sont transmis en amont de la formation via un lien internet.

## **COMPRENDRE LE CHANGEMENT**

## **DIAGNOSTIQUER LES CAUSES DE RESISTANCE AU CHANGEMENT**

- Pourquoi le changement dérange-t-il beaucoup de personnes ?
- L'idée de peur
- L'idée de perte
- Les rôles mis en question dans un changement

## **IDENTIFIER LES CONDUITES DE RESISTANCE AU CHANGEMENT**

- Apport sur les résistances au changement
- Présentation des différentes stratégies pour accompagner ces changements

## **METTRE UN PLAN D'ACTION POUR ACCOMPAGNER LE CHANGEMENT**

Èlaboration par le groupe d'une grille de lecture de leur service pour mettre en évidence les freins au changement

# PUBLIC CONCERNÉ

Toute personne ayant à se positionner au travers d un changement organisationnel ou personnel

## DURÉE ET DATES

**-Durée :**  2 JOURNEES soit 14 heures

#### **-Délai d'accès :**

Réponse par mail dans les 72h. En inter : inscription à la prochaine session suivant le nombre de places disponibles. En intra et en individuel : en fonction du planning déterminé par le client.

#### **-Dates des inter-entreprises :**

Nous contacter **.En Intra ou Individuel :** Nous contacter

## FORMULES ET TARIFS

**En inter-entreprises :**  559€ HT / Jour / personne

**En intra-entreprises :**  1109€ HT / Jour / groupe Groupe de 2 à 4 pers.

1409€ HT / Jour / groupe Groupe de 5 à 10 pers.

**En cours particulier :**  Nous consulter

## MODALITÉS PÉDAGOGIQUES

Présentiel, Distanciel.

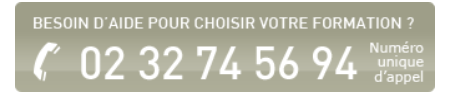

- Définition d'objectifs
- Èlaboration d'un plan d'action général

# **VIVRE LE CHANGEMENT COMME UNE OPPORTUNITÈ**

# **DEFINIR DES OBJECTIFS PERSONNELS ET COLLECTIFS**

- A partir des diagnostics réalisés la journée précédente.
- Identification d'indicateurs pertinents à mettre en place dans la structure

# **AIRE L'INVENTAIRE DE CES POINTS D'APPUI**

- Ce que je perds dans le changement
- Ce que je gagne dans le changement
- Ma stratégie de réussite du changement

## **IDENTIFIER LES OUTILS A DISPOSITION POUR ACCOMPAGNER LE CHANGEMENT**

- L'information
- La communication
- La motivation
- La dynamique de groupe
- Le cadre organisationnel
- La formation

## **FORMALISER UN PLAN D'ACTION**

Èlaboration d'un plan d'action individuel en fonction des objectifs de chacun

Fiche mise à jour le 23/08/2024

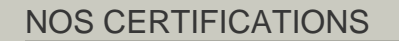

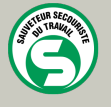

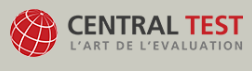

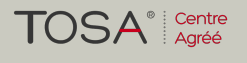

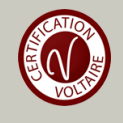